## **HANSER**

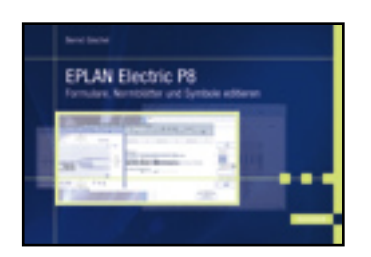

## **Inhaltsverzeichnis**

**Bernd Gischel**

**EPLAN Electric P8**

**Formulare, Normblätter und Symbole editieren**

**ISBN: 978-3-446-41826-4**

**Weitere Informationen oder Bestellungen unter**

**<http://www.hanser.de/978-3-446-41826-4>**

**sowie im Buchhandel.**

## Inhalt

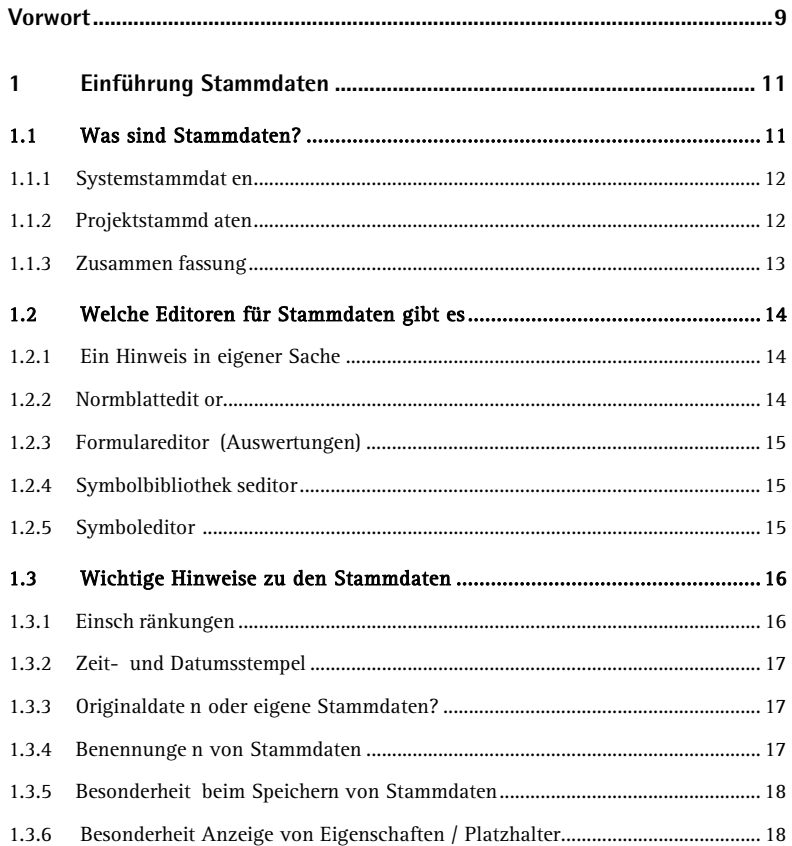

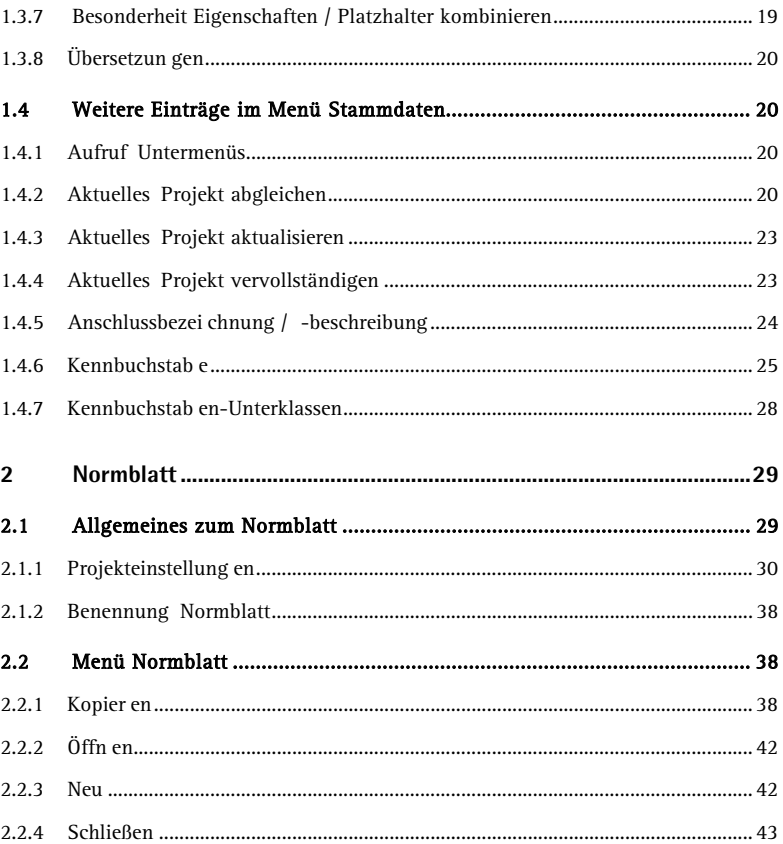

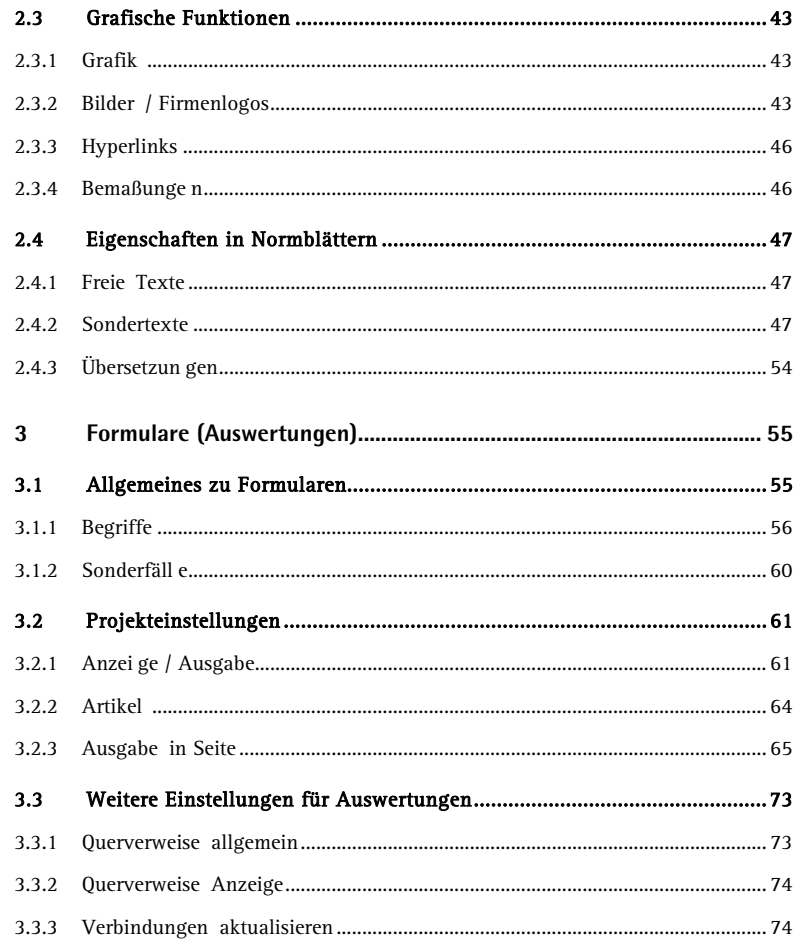

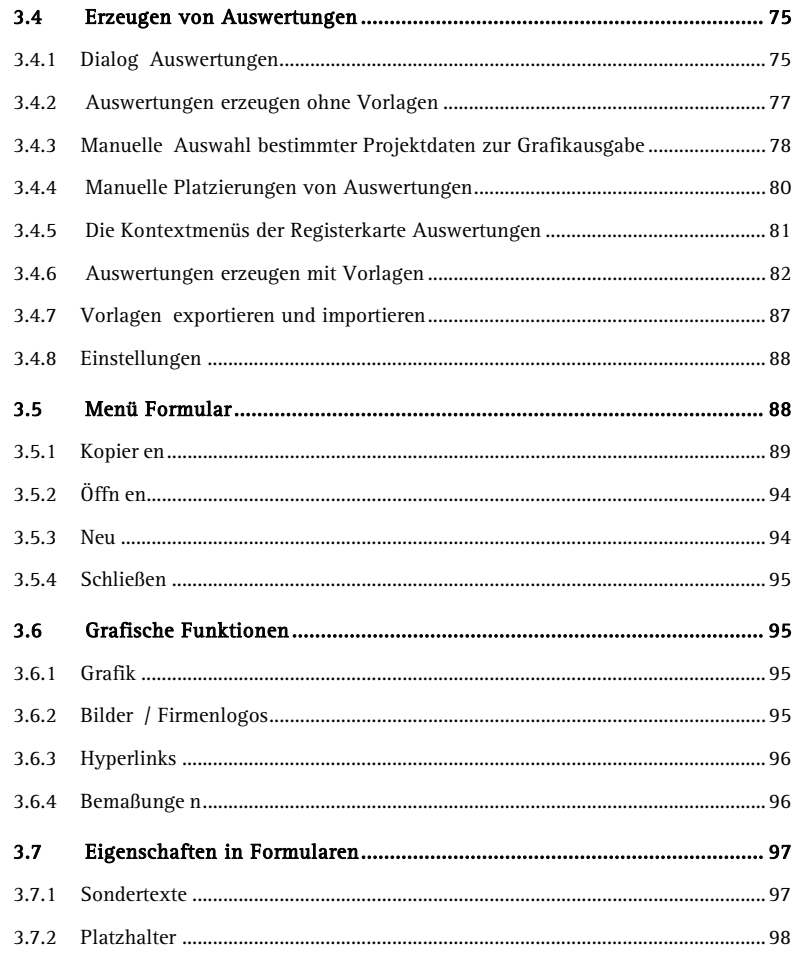

## Inhalt

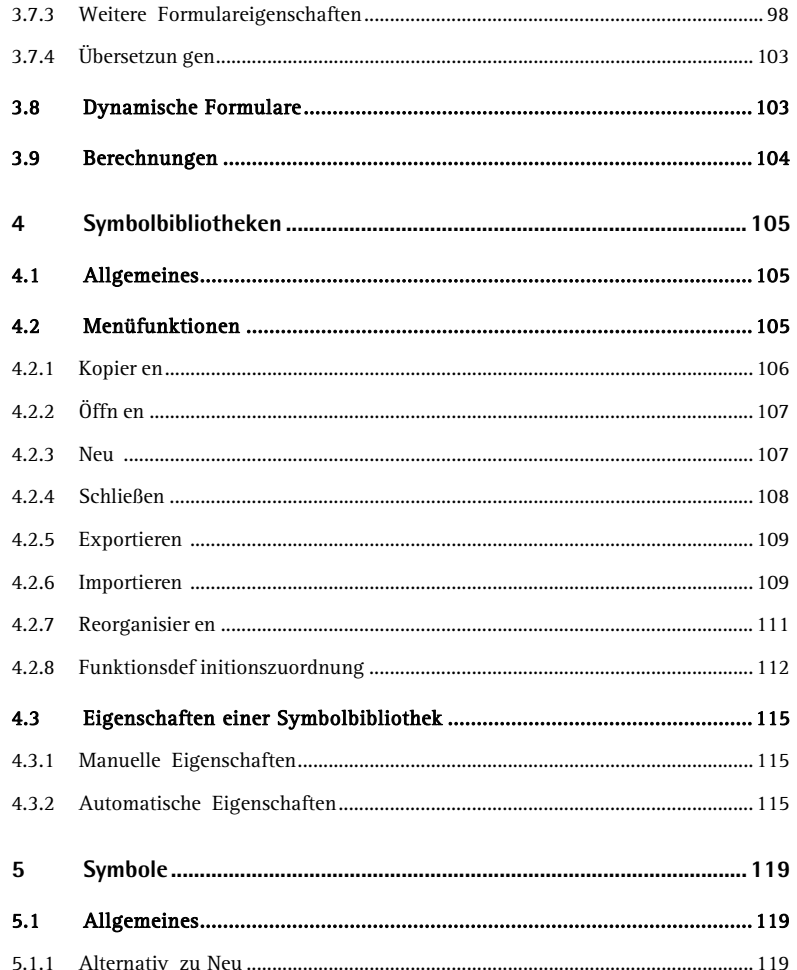

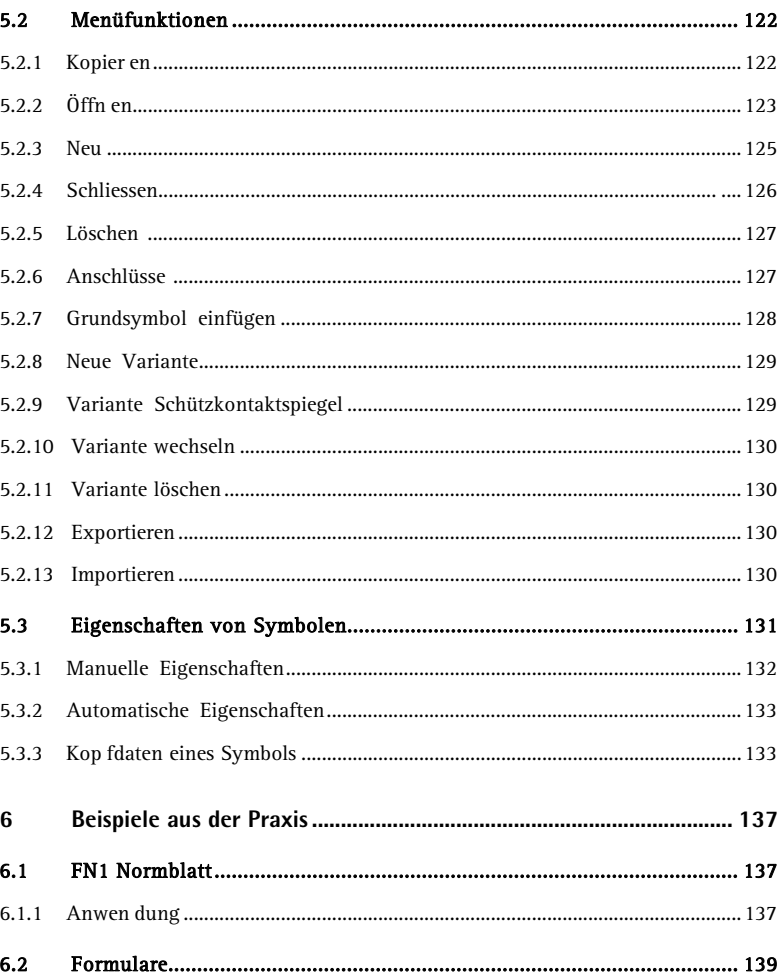

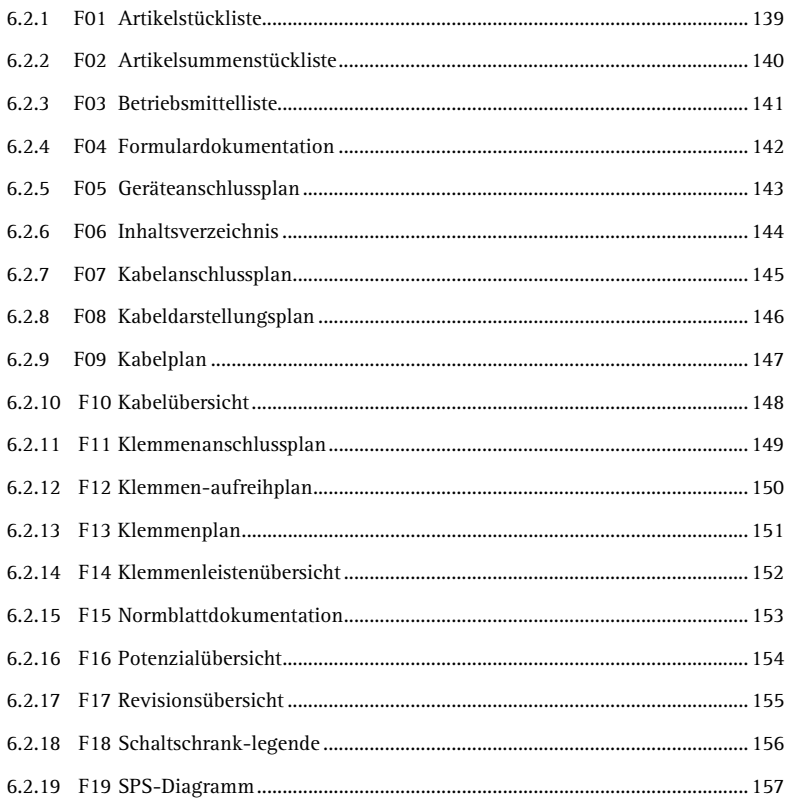

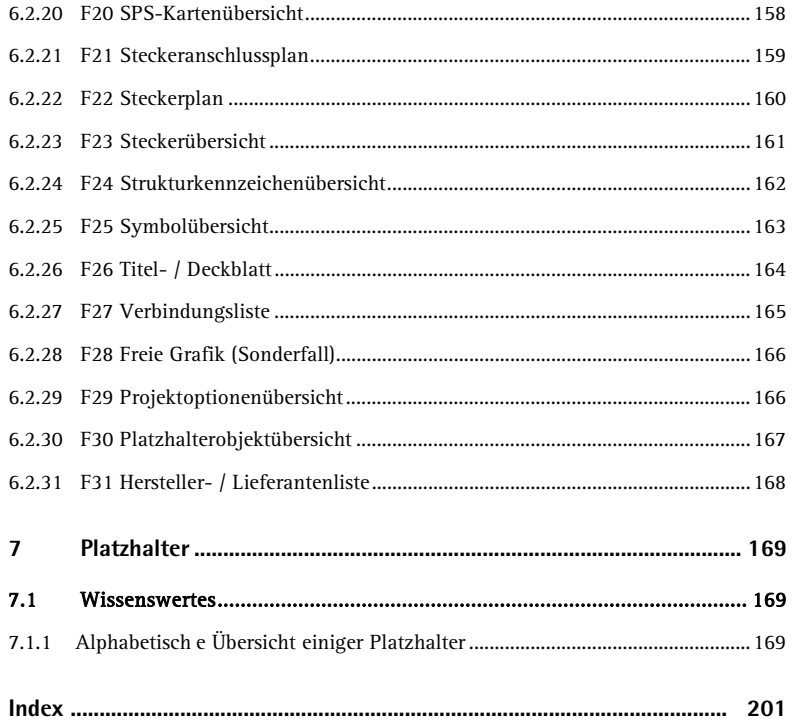